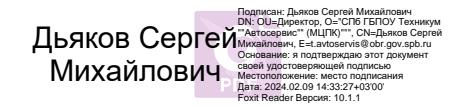

## **Аннотация**

## **Дополнительной общеобразовательной общеразвивающей программы**

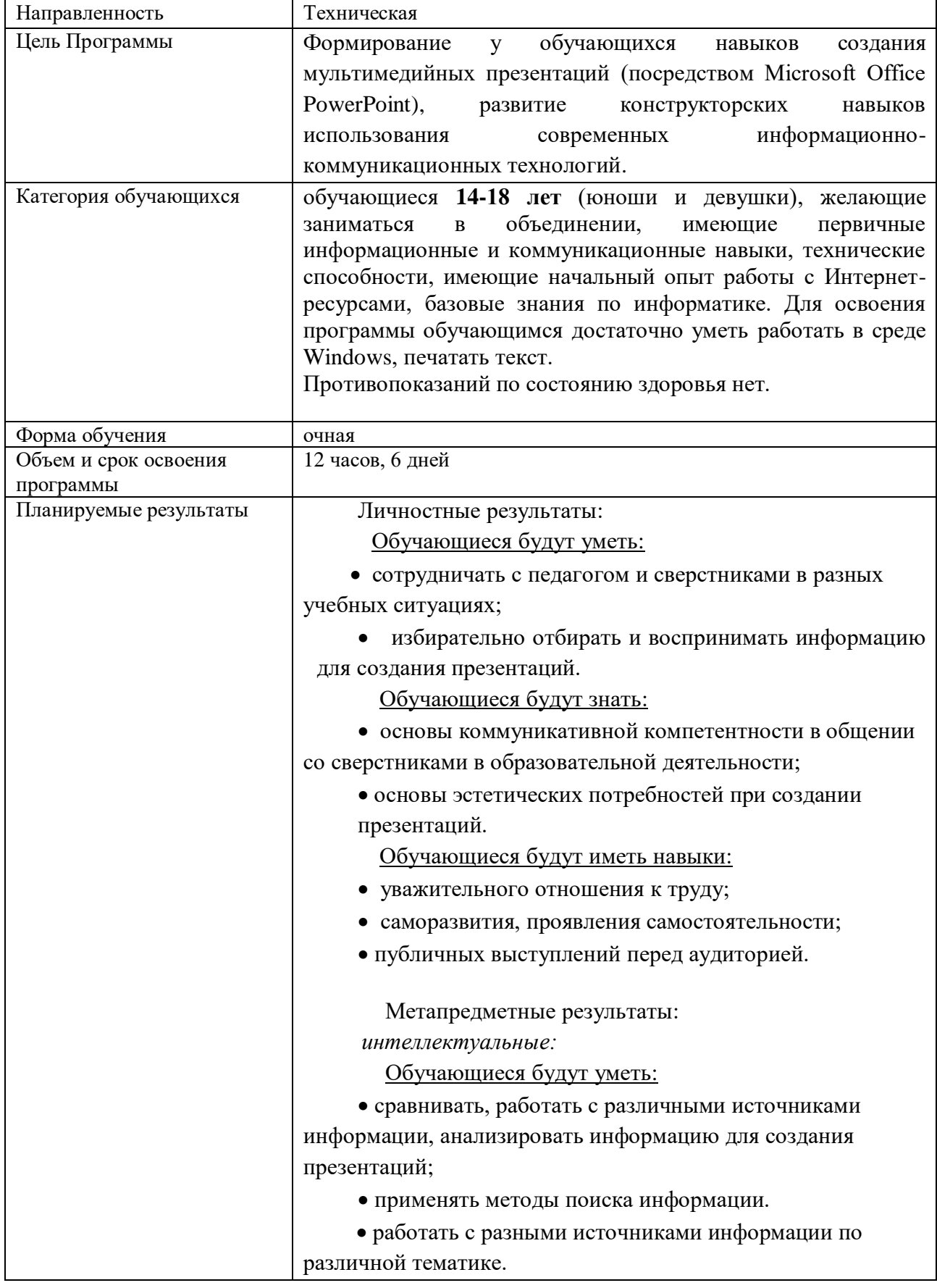

## **«Чудеса Power Point»**

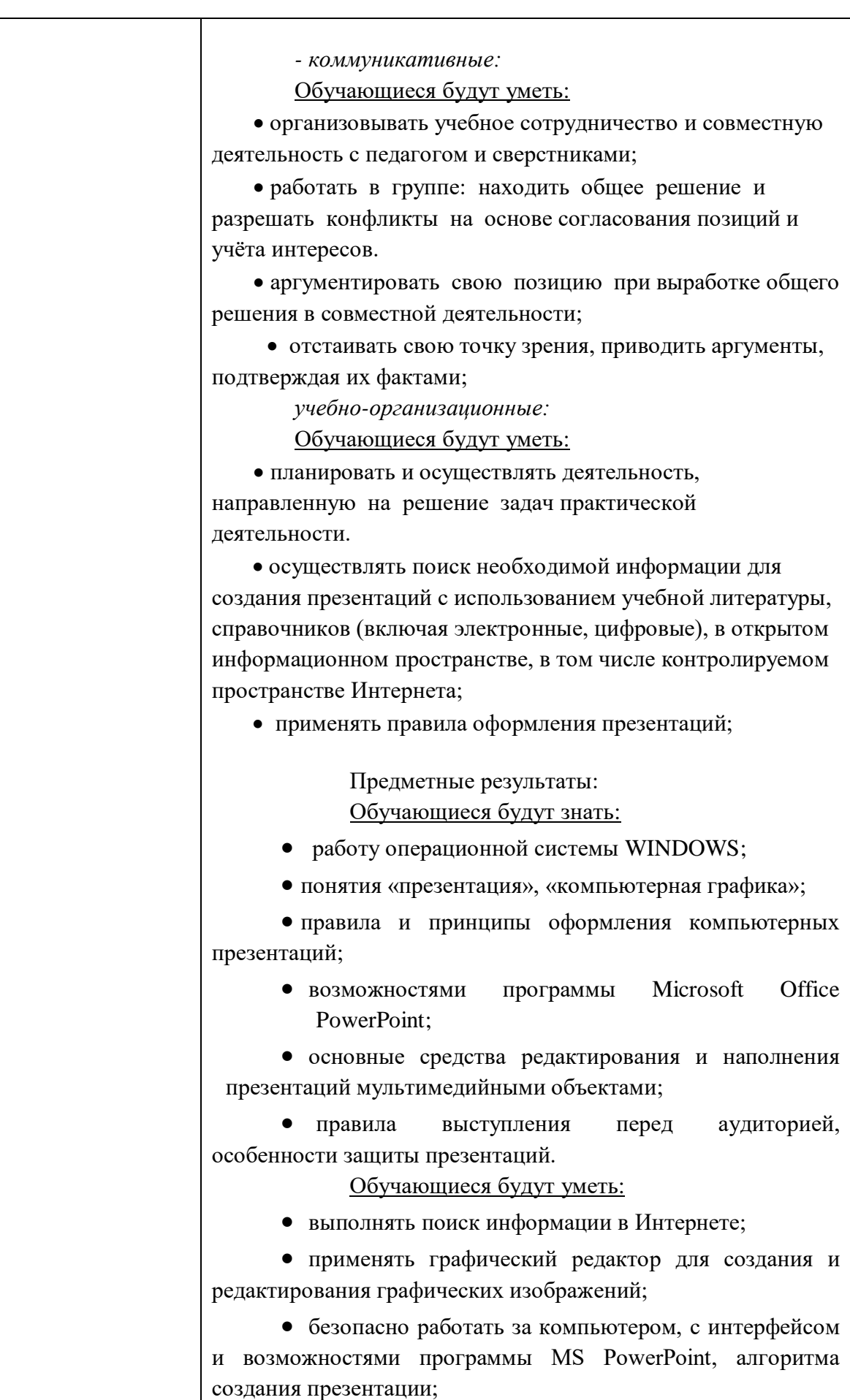

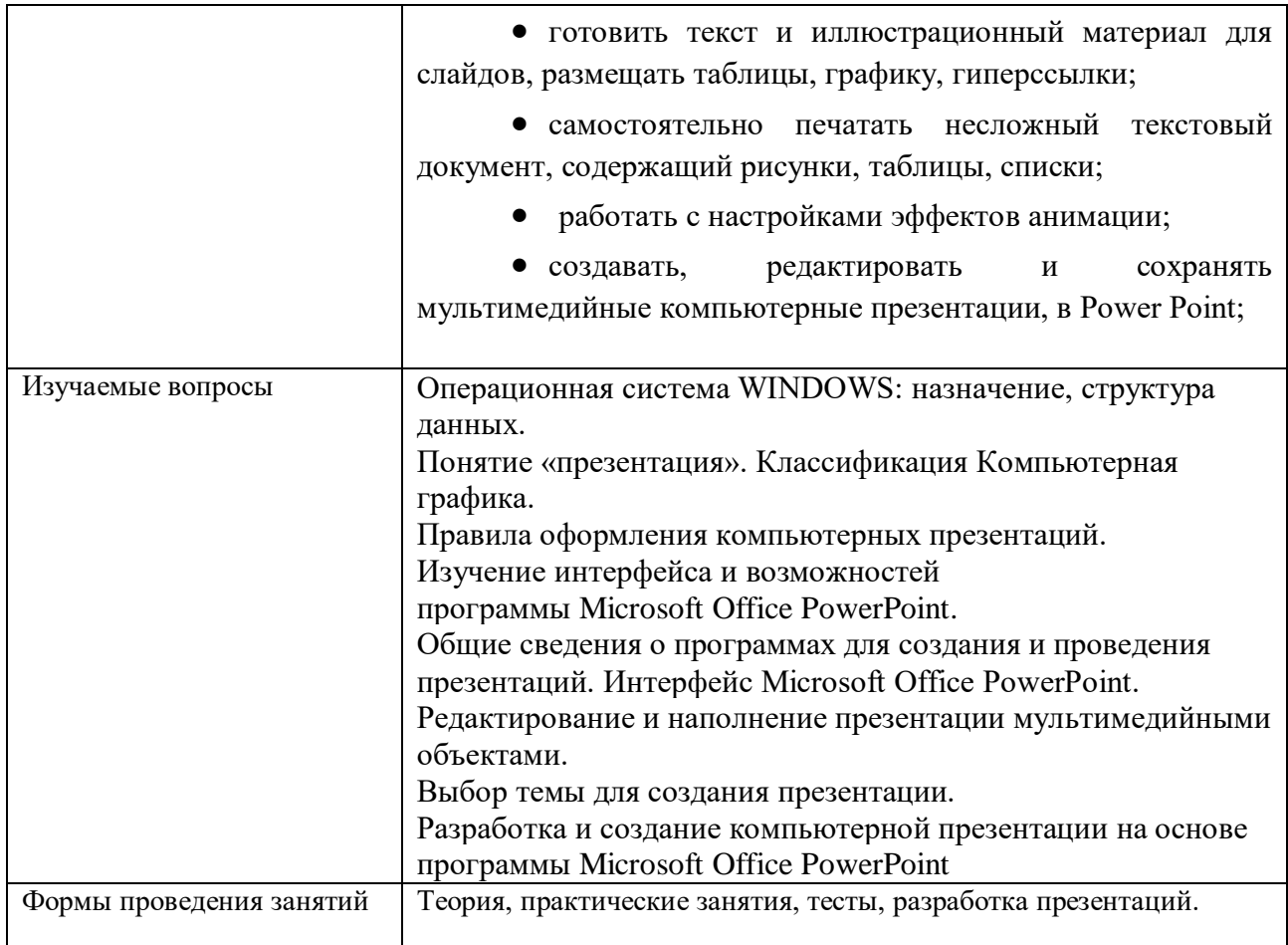